## **Exercice** *« Les zylinases (Inhibition)»*

Un laboratoire de recherche a procédé à une étude comparative de l'inhibition par le *protedix*, inhibiteur prometteur de la zylinase, utilisable en support des antibiotiques en cas d'infection par des pathogènes possédant cette enzyme. Les concentrations d'inhibiteur causant une réduction de 50% de l'activité enzymatique (IC50, mesurée en nM) ont été déterminées pour des zylinases issues de plusieurs souches procaryotes. Pour chaque mesure, une expérience témoin sans inhibiteur présentait 100% d'activité enzymatique. Les résultats, regroupés dans le tableau ci-dessous, seront prochainement publiés.

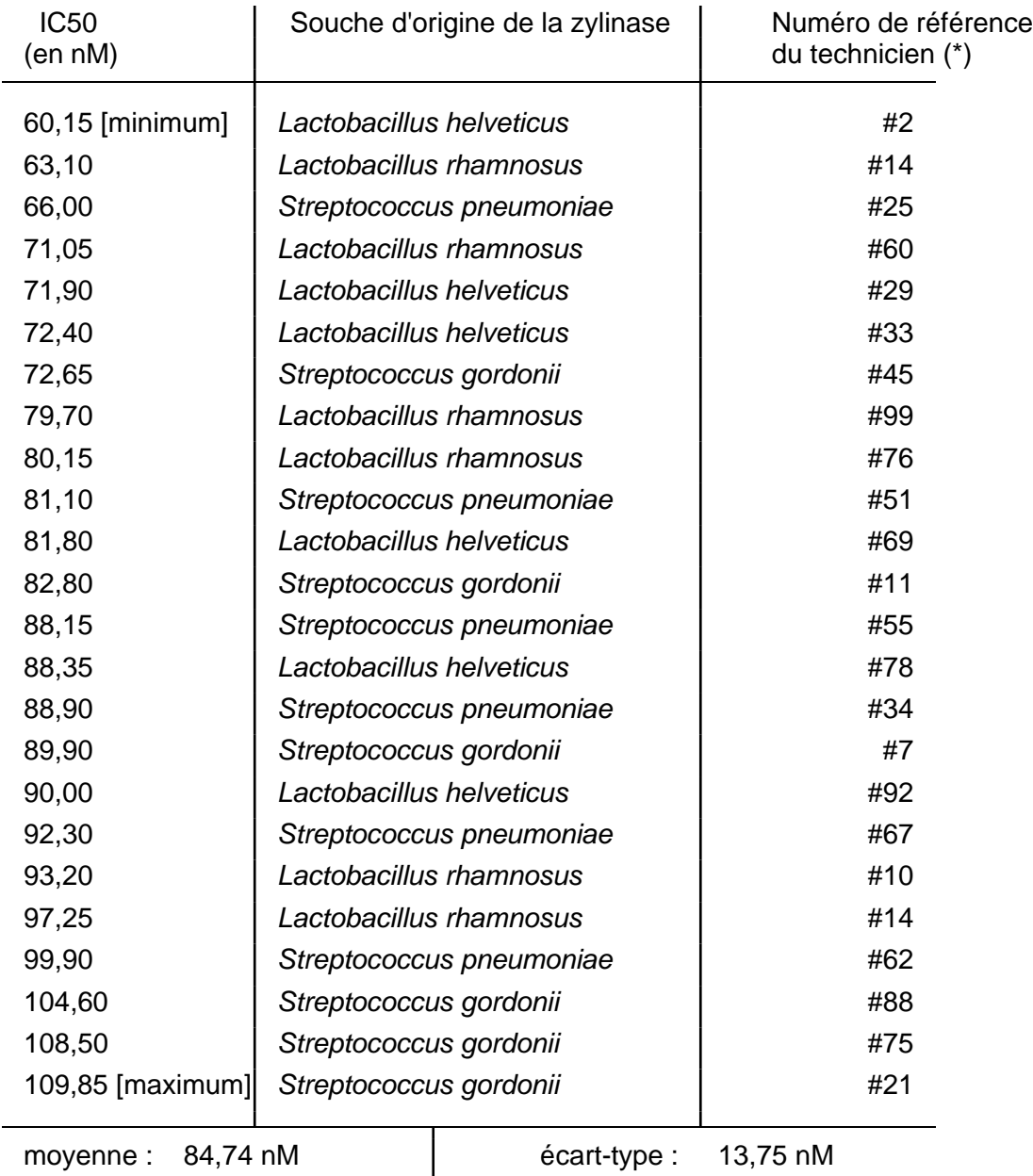

 (\*) Afin de ne pas pouvoir les identifier, les 24 techniciens ayant réalisé les cinétiques enzymatiques qui ont permis d'obtenir les IC50 ont été numérotés au hasard de 1 à 100. Ce sont ces numéros qui apparaissent dans les comptes-rendus d'expériences.

- **a/** Procédez à une synthèse graphique de ces données.
- **b/** Analysez ces données de la façon la plus appropriée.